# **pixbet patrocinador do flamengo**

- 1. pixbet patrocinador do flamengo
- 2. pixbet patrocinador do flamengo :1xbet casino
- 3. pixbet patrocinador do flamengo :tabela campeonato brasileiro b

## **pixbet patrocinador do flamengo**

#### Resumo:

**pixbet patrocinador do flamengo : Bem-vindo a mka.arq.br - O seu destino para apostas de alto nível! Inscreva-se agora e ganhe um bônus luxuoso para começar a ganhar!**  contente:

12 no Vencedor do Jogo\n\n Voc estar apostando na vitria da casa (1), em pixbet patrocinador do flamengo um possvel empate (x) ou na vitria do visitante (2) at o final do tempo regulamentar, sem contar os acrscimos.

O que Aposta 12? Guia para o Mercado 12 em pixbet patrocinador do flamengo 2024 As apostas 1X2 so um tipo comum de aposta esportiva, especialmente em pixbet patrocinador do flamengo eventos de futebol, nos quais os apostadores tentam prever o resultado final de uma partida. Aqui est o que cada um dos elementos representa: 1: Representa a aposta na vitria da equipe da casa.

Apostas 1x2 ! Confira as melhores dicas para vencer! - Oddspedia

Como funciona o pagamento da Pixbet?

Aqui está pixbet patrocinador do flamengo resposta!

Primeiro, você tem uma decisão na Pixbet.

Em seguida, você precisa escolher o 8 método de pagamento que deseja utilizar.

Após escolher o método de pagamento, você presisa fornecer os dados solicitado.

Depois de fornecer os 8 dados, você prévia confirma o pagamento.

por fim, você receberá uma confirmação de que o pagamento foi realizado com sucesso. Médicos de 8 pagamento disponível na Pixbet Brasil

A Pixbet oferece vaidos metodo de pagamento para que você pode escolher o qual melhor atende 8 às suas necessidades.

Método de Pagamentos

Descrição

Carrinho de crédito

Você pode usar um carrinho de crédito para realizar o pagamento.

Carrinho de débitos

Você também 8 pode usar um carrinho de débito para realizar o pagamento.

Boleto bancário

Você pode pagar com um boleto bancário, que é uma 8 operação segura e confiável.

Depósito direito Direto

Você também pode escolher fazer um papel direito em pixbet patrocinador do flamengo pixbet patrocinador do flamengo conta bancária.

Como fazer um 8 pagamento na Pixbet

Acesse a pixbet patrocinador do flamengo conta na Pixbet e escola o método de pagamento que deseja utilizar.

Forneça os dados solicitados 8 para o conluir do pagamento.

Revise como informações necessárias e confirme o pagamento.

Aguardar a confirmação de que o pagamento foi realizado 8 com sucesso.

Agora você vai saber como funciona o pagamento na Pixbet. É importante ler que é preciso ter uma conta 8 para realizar um envio

Sevovê ainda não tem uma conta, nem precisa se preocupar! Crie um Conta Agora mesmo e comece 8 os nossos serviços de forma imediata.

## **pixbet patrocinador do flamengo :1xbet casino**

### **Baixar Spaceman e Apostar no Pixbet no Brasil**

No Brasil, o interesse por jogos eletrônicos e apostas esportivas está em pixbet patrocinador do flamengo constante crescimento. Dessa vez, vamos falar sobre como baixar o jogo Spaceman e como realizar suas apostas no site Pixbet.

#### **Baixar Spaceman**

Para baixar o Spaceman, basta acessar o site oficial do jogo e clicar no botão de download. O jogo é compatível com diversos dispositivos, como computadores e smartphones. Após a instalação, você poderá criar seu próprio personagem e explorar o universo do Spaceman.

#### **Apostar no Pixbet**

Para realizar suas apostas, acesse o site do Pixbet e crie uma conta. Após a criação da conta, você poderá depositar dinheiro usando diversos métodos de pagamento, como cartões de crédito, débito e carteiras eletrônicas. Lembre-se de que o símbolo monetário no Brasil é o Real (R\$), portanto, certifique-se de ter saldo suficiente em pixbet patrocinador do flamengo pixbet patrocinador do flamengo conta antes de realizar suas apostas.

No Pixbet, você encontra uma variedade de esportes e eventos para apostar, desde futebol, basquete, vôlei, entre outros. Além disso, o site oferece boas chances e promoções exclusivas para seus usuários. Então, se você é um amante de esportes e jogos, o Pixbet é uma ótima opção para aumentar a emoção dos seus jogos e eventos favoritos.

Em resumo, baixar o Spaceman e realizar suas apostas no Pixbet é uma ótima opção para se divertir e ganhar dinheiro ao mesmo tempo. Então, não perca tempo e comece a jogar e apostar agora mesmo!

### **pixbet patrocinador do flamengo**

A **Pixbet** está entre as maiores casas de apostas do Brasil e oferece a possibilidade de realizar apostas esportivas de maneira fácil e rápida. Além disso, garante o saque mais rápido do mundo em pixbet patrocinador do flamengo minutos por meio do PIX. Para aproveitar da plataforma em pixbet patrocinador do flamengo seu celular ou tablet, siga as nossas instruções sobre como **baixar Pixbet no Android e iOS**.

#### **pixbet patrocinador do flamengo**

Para **baixar e instalar** o aplicativo na pixbet patrocinador do flamengo máquina Android, siga os passos abaixo:

- 1. Entre no {nn} por meio do navegador de seu dispositivo Android;
- 2. Role até o final da página e **clique em pixbet patrocinador do flamengo "Download Pixbet APK"**;
- 3. Na tela seguinte, **baixe o arquivo APK** para iniciar a instalação;
- 4. Abra as "Configurações" do seu celular para alterar permissões
- 5. Em seguida, marque a opção "**Permitir a instalação de aplicativos de origens desconhecidas"**";
- **Por fim, localize e clique** no arquivo APK baixado para completar a instalação do 6. aplicativo.

### **Pixbet no iOS**

No iOS, a instalação do aplicativo utiliza o processo padrão do Apple Store. Siga os passos a seguir para **baixar e instalar** no iPhone ou iPad:

- 1. Abra o {nn} do seu aparelho e procurar por "Pixbet";
- 2. **Selecione "Instalar"** para iniciar a instalação automática;
- 3. Aguarde a conclusão do processo e inicie o aplicativo em pixbet patrocinador do flamengo seu aparelho.

#### **Faça o cadastro na Pixbet**

Após instalar o app da Pixbet no seu dispositivo, é necessário criar uma conta. Siga o guia abaixo:

- 1. {nn} para acessar a página de registros;
- 2. **Selecione "Registro"** na página para registrar a pixbet patrocinador do flamengo conta
- 3. Insira os dados requisitados: CPF, datas e outros detalhes conforme são demonstrados;
- **Escolha um usuário e uma senha** conforme preferência e acesse pixbet patrocinador do 4. flamengo conta na **Pixbet** para aproveitar as muitas opções de apostas.

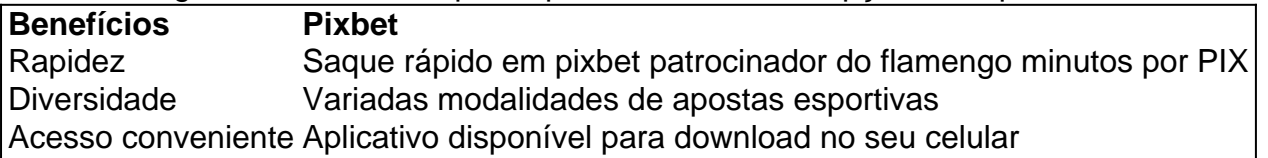

### **Conclusão**

A **Pixbet** é eine otima opção para quem busca realizas apostas esportivas. Com rapidez, segurança e facilidade em pixbet patrocinador do flamengo seu celular ou tablet, poderá aproveitar das variadas modalidades para variedade e entrosamente dos événements pelo brasil e mundo. Siga nossas instruções e faça o download da **Pixbet** no seu dispositivo móvel.

## **pixbet patrocinador do flamengo :tabela campeonato brasileiro b**

Sim Não

Obrigado pela participação. Nós usaremos esta informação para trazer mais novidades para você.

Por Redação do ge — Riad, Arábia Saudita

04/02/2024 12h08 Atualizado 04/02/2024

Ex-técnico de Flamengo e Corinthians, o português Vitor Pereira foi anunciado neste domingo como novo treinador do Al-Shabab, 11º colocado no Campeonato Saudita.

Vitor Pereira, ex-técnico de Flamengo e Corinthians, é anunciado pelo Al-Shabab — {img}: Getty {img}

Este é o primeiro clube do português desde que deixou o futebol brasileiro, em pixbet patrocinador do flamengo abril do ano passado, quando foi demitido pelo Flamengo.

No Al-Shabab, Vitor Pereira vai trabalhar com dois ex-jogadores do rubro-negro carioca: o volante colombiano Gustavo Cuellar e o atacante Vitinho. O elenco do time saudita conta com outros dois brasileiros: o zagueiro Iago Santos e o atacante Carlos Júnior, ex-Internacional e Atlético-MG.

O Al-Shabab também anunciou, no início da semana, seu principal reforço para a segunda metade da temporada: o meia croata Ivan Rakitic, de 35 anos, ex-Sevilla e Barcelona. Mais de um ano após deixar o Corinthians, onde trabalhou durante toda a temporada de 2024, Vitor Pereira entrou esta semana com um processo trabalhista contra o clube paulista, cobrando cerca de R\$ 7,5 milhões referentes a FGTS, férias e 13º salário, que segundo ele não foram pagos.

Veja também

Campeonato Espanhol 2023/24 no pixbet patrocinador do flamengo esporte.com - acompanhe tudo sobre Betis x Getafe: escalação, informações sobre o jogo, {img}s e muito mais Time de Londres fica a dois pontos dos Reds; resultado deixa o City em pixbet patrocinador do flamengo condições de assumir a primeira colocação

Campeonato Alemão 2023/24 no pixbet patrocinador do flamengo esporte.com - acompanhe tudo sobre RB Leipzig x Union Berlin: escalação, informações sobre o jogo, {img}s e muito mais Campeonato Espanhol 2023/24 no pixbet patrocinador do flamengo esporte.com - acompanhe tudo sobre Osasuna x Celta: escalação, informações sobre o jogo, {img}s e muito mais Campeonato Alemão 2023/24 no pixbet patrocinador do flamengo esporte.com - acompanhe tudo sobre Wolfsburg x Hoffenheim: escalação, informações sobre o jogo, {img}s e muito mais Atacante tem participação direta, marcando ou dando assistência, em pixbet patrocinador do flamengo 11 dos últimos 13 gols dos Wolves

Com um gol do aniversariante Höjlund, de 21 anos, e dois do argentino Garnacho, de 19, time toma a sexta colocação do rival

Campeonato Inglês 2023/24 no pixbet patrocinador do flamengo esporte.com - acompanhe tudo sobre Bournemouth x Nottingham Forest: escalação, informações sobre o jogo, {img}s e muito mais

Time do treinador português conta com croata Ivan Rakitic, ex-Barcelona, e dois ex-jogadores do Flamengo: Cuellar e Vitinho

Campeonato Espanhol 2023/24 no pixbet patrocinador do flamengo esporte.com - acompanhe tudo sobre Villarreal x Cádiz: escalação, informações sobre o jogo, {img}s e muito mais

Author: mka.arq.br

Subject: pixbet patrocinador do flamengo

Keywords: pixbet patrocinador do flamengo

Update: 2024/8/15 0:22:06